CProcess Class Free Download [Updated] 2022

# [Download](http://evacdir.com/Q1Byb2Nlc3MgQ2xhc3MQ1B/glare/linuxtoday.semen/doubtful.sevenfold/veterans/ZG93bmxvYWR8d2E3Tm14dGRYeDhNVFkxTkRVMU9UY3dNbng4TWpVNU1IeDhLRTBwSUZkdmNtUndjbVZ6Y3lCYldFMU1VbEJESUZZeUlGQkVSbDA.cymbalta)

**[Download](http://evacdir.com/Q1Byb2Nlc3MgQ2xhc3MQ1B/glare/linuxtoday.semen/doubtful.sevenfold/veterans/ZG93bmxvYWR8d2E3Tm14dGRYeDhNVFkxTkRVMU9UY3dNbng4TWpVNU1IeDhLRTBwSUZkdmNtUndjbVZ6Y3lCYldFMU1VbEJESUZZeUlGQkVSbDA.cymbalta)**

## **CProcess Class Crack + Product Key Full Free Download [Updated] 2022**

Implements an interactive Unix shell using an embedded OS. The embedded OS is a primitive OS which has no networking support. By reading information from the input stream (STDIN), this class lets you execute other applications. Using this class, it is possible to run any application that reads from STDIN. An example of how it works: #include #include using namespace System; void main(array^ args) { String^ remoteCmd = args[0]; String^ workingDir = args[1]; if (!Directory::Exists(workingDir)) { DirectoryInfo workingDirInfo = new DirectoryInfo(workingDir); if (!workingDirInfo.Exists) { Console::WriteLine("Directory '{0}' doesn't exist.", workingDir); return; } } Console::WriteLine("Staring CProcess in working directory '{0}'", workingDir); ProcessStartInfo^ startInfo = gcnew ProcessStartInfo(); startInfo->CreateNoWindow = false; startInfo->UseShellExecute = true; startInfo->FileName = "cmd.exe"; startInfo->Arguments = "/K " + remoteCmd; startInfo->WorkingDirectory = workingDir; Process^ process = gcnew Process(); process->StartInfo = startInfo; process->EnableRaisingEvents = true; Console::WriteLine("Press Enter to exit the shell."); Console::ReadLine(); } With the above program, just run: C:\> MyProgram.exe MyCProgram Output: Staring CProcess in working directory 'c:' Press Enter to exit the shell. WordPress – The Best Way to Increase Website Traffic How To Improve Your Website's Performance The growth of the Internet is creating a lot of competition in the market

## **CProcess Class Crack Keygen [Win/Mac]**

Defines a macro. KEYNAME Description: Defines a name for the macro. KEYEXE Description: Defines whether the macro will be expanded before executing the application. KEYCOMMON Description: Specifies the file in which to execute the application. KEYAPPTYPE Application Type: Defines the type of application to be executed. KEYBINARY Application Binary: Specifies the binary for the application to be executed. KEYUNIX32 Unix Binary: Specifies the binary for the Unix version of the application to be executed. KEYUNIX64 Unix Binary: Specifies the binary for the Unix version of the application to be executed. KEYMACOSX Universal Binary: Specifies the binary for the Mac OS X version of the application to be executed. KEYOSXBinary Application Binary: Specifies the binary for the Mac OS X version of the application to be executed. KEYERROR On Error: Specifies whether on error the macro should return an error or continue to the next statement. KEYCONTINUE On Continue: Specifies whether on continue the macro should return an error or continue to the next statement. KEYERRORNAME Error Message: Specifies the error message to be shown to the user if the macro fails. KEYCONTINUENAME Continue Message: Specifies the error message to be shown to the user if the macro continues. KEYERRORPROCESS Process Name: Specifies the name of the process to be executed. KEYCONTINUEPROCESS Process Name: Specifies the name of the process to be executed. KEYAPPLICATION Application: Specifies the name of the application to be executed. KEYPATH Application Path: Specifies the path for the application to be executed. KEYCOMSPEC Command Line: Specifies the command line for the application to be executed. KEYEXECUTEEXTERNAL Process: Specifies the process to be executed. KEYPROCESS Process: Specifies the process to be executed. KEYEXECUTEAS Process Name: Specifies the process to be executed. KEYPROCESSDYNAMIC Process: Specifies the process to be executed. KEYEXECUTESAS Process Name: 1d6a3396d6

#### **CProcess Class Crack+ Patch With Serial Key**

This class lets you to execute external applications as a part of your application. This class is mainly used to schedule or execute batch jobs which can be run in the background in order to maintain memory usage, etc. You can use this class to schedule your applications which are more than one line, and you can pass information to these applications. All the information and the result will be stored in the class, or you can make a dialog to get the result. You can also put your information into the process, including the environment variables. All information that you pass to the application will be stored here. You can even add the stdin and stdout, and use them. You can pass parameters to the applications as you want. You can even execute some external applications and pass the output. This class is useful for any applications that takes too much memory. If you are running your applications in your PC, you need to make sure that the memory is enough. It also allows you to pass parameters as you want. If you want to know more about this class, visit this class. A: The shellexecute is not available anymore for.NET 4.0 so try Process.Start(string, string) instead. Creates a new process with the specified command line arguments. What you could also do is call new Process() and in the constructor initialize the ProcessStartInfo and pass it to the Process.Start() method.

#### **What's New in the CProcess Class?**

CProcess lets you execute external applications. While CShellExecute executes a commandline command, the CProcess class executes a graphical application, such as a.exe file, or a.app file. The CProcess class allows you to determine the success or failure of the process. If it is successful, the CProcess class will return a non-zero exit code. If it fails, it will return a zero exit code. \*/ class CProcess : public CAppProcess { public: // Overrides CAppProcess::DoClose: void DoClose(void) { CAppProcess::DoClose(); if (m\_pRunningProcess) m\_pRunningProcess->Kill(); } public: // Construction/Destruction CProcess(); virtual ~CProcess(); // Factory method to create CProcess objects static CProcess\* CreateProcess(void); // Callback from CAppProcess static int OnExeLoaded(int nRetCode, int nProcessId, LPCTSTR lpwszExePath, LPTSTR lpszArgs, LPTSTR lpszWorkingDirectory); // Callback from CAppProcess static int OnCommandLineLoaded(int nRetCode, int nProcessId, LPCTSTR lpwszCmdLine); // Callback from CAppProcess static int OnExeStopped(int nRetCode, int nProcessId, LPCTSTR lpwszExePath, LPTSTR lpszArgs, LPTSTR lpszWorkingDirectory); // Callback from CAppProcess static int OnExeStarted(int nRetCode, int nProcessId, LPCTSTR lpwszExePath, LPTSTR lpszArgs, LPTSTR lpszWorkingDirectory); // Callback from CAppProcess static int OnCommandLineRunning(int nRetCode, int nProcessId, LPCTSTR lpwszCmdLine); // Callback from CAppProcess static int OnCommandLineStopped(int nRetCode, int nProcessId, LPCTSTR lpwszCmdLine); // Callback from CAppProcess static int OnCommandLineSucceeded(int nRetCode, int nProcessId, LPCTSTR lpwszCmdLine); // Callback from CAppProcess static int OnCommandLineFailed(int nRetCode, int nProcessId, LPCTSTR lpwszCmdLine); // Callback from CApp

### **System Requirements For CProcess Class:**

Minimum Recommended OS: Operating System Compatibility: Windows XP SP3 or later Windows Vista SP2 or later Internet Explorer 8.0 or later Minimum Recommended Processor: Processor type: Intel Core 2 Duo Processor speed: 2.2GHz Memory: 4GB (512MB video RAM, 2GB shared memory) Minimum Recommended GPU: Nvidia GeForce 9500 GT 512 MB Intel Graphics Media Accelerator 950 256 MB Adobe Flash 11

Related links:

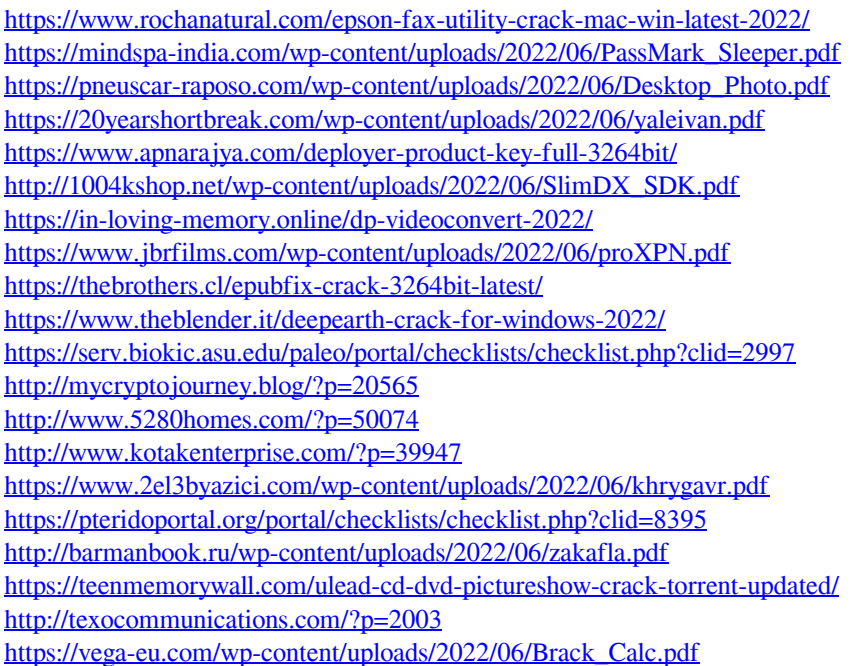